## **Relationale Datenbanken – am Beispiel von** *MS Access*

Ein Beitrag von Christian Windisch

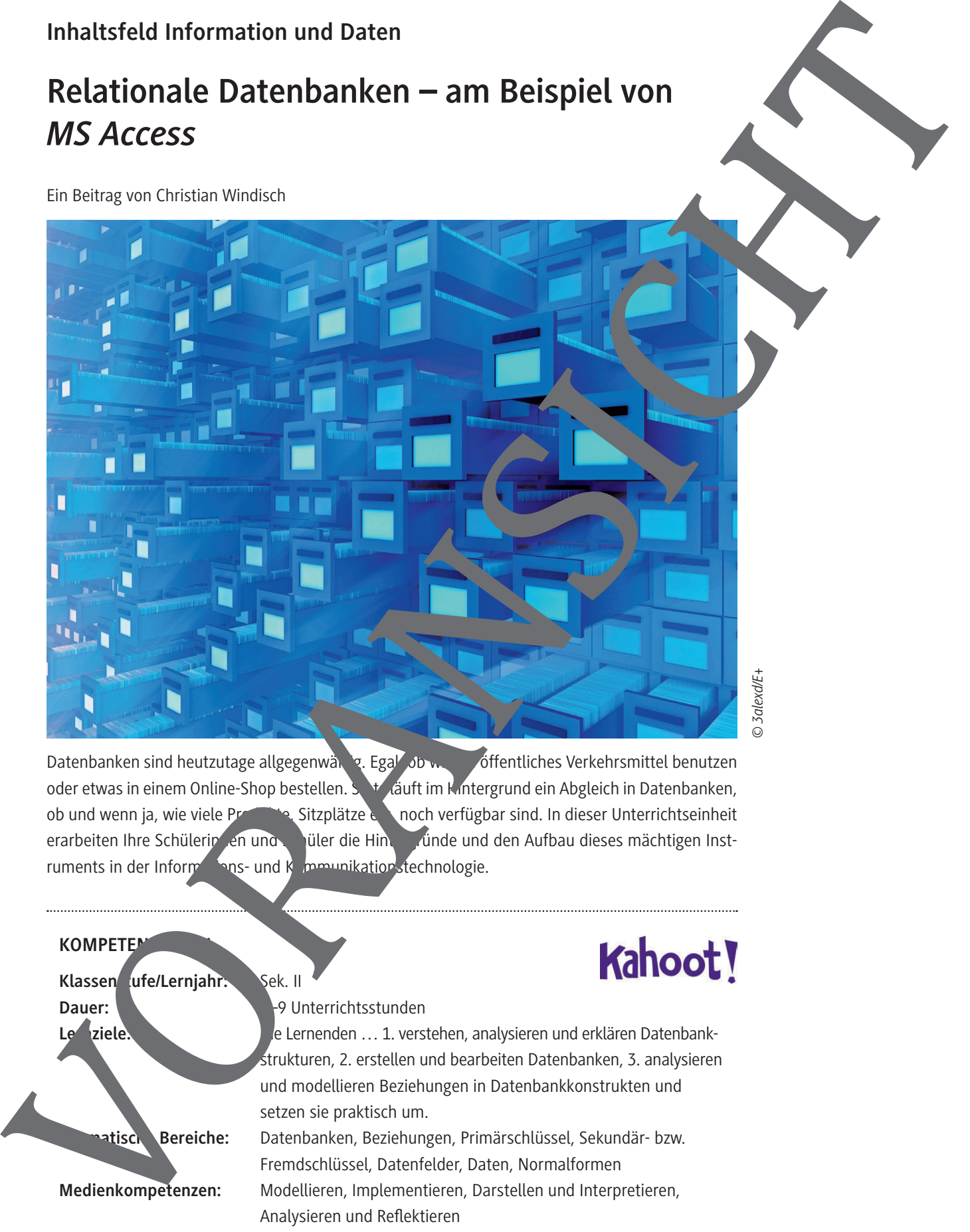

Datenbanken sind heutzutage allgegenwärtig. Egal, ob wir ein öffentliches Verkehrsmittel benutzen oder etwas in einem Online-Shop bestellen. Subt läuft im Hintergrund ein Abgleich in Datenbanken, ob und wenn ja, wie viele Produkte, Sitzplätze etc. noch verfügbar sind. In dieser Unterrichtseinheit erarbeiten Ihre Schülerin en und Schüler die Hintergründe und den Aufbau dieses mächtigen Instruments in der Informations- und Kommunikationstechnologie.

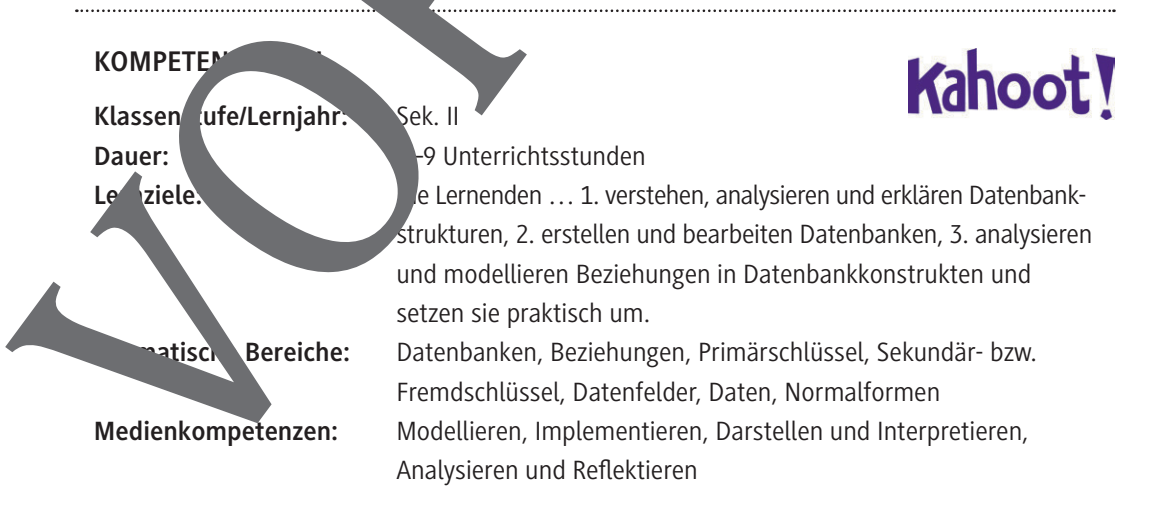

### **Auf einen Blick**

#### **Benötigte Materialien**

- □ PC/Laptop
- □ USB-Stick
- Server-Netzlaufwerk, Cloudspeicher (*OneDrive*, *Google Drive*, *Dropbox*, …)

#### **Einstieg und Erarbeitung**

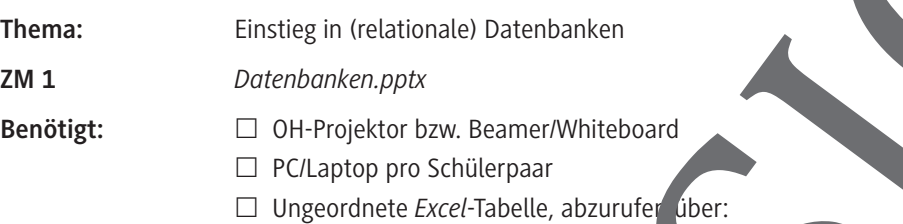

*https://raabe.click/ungeordnete-Excel-Tabelle*

© RAABE 2021

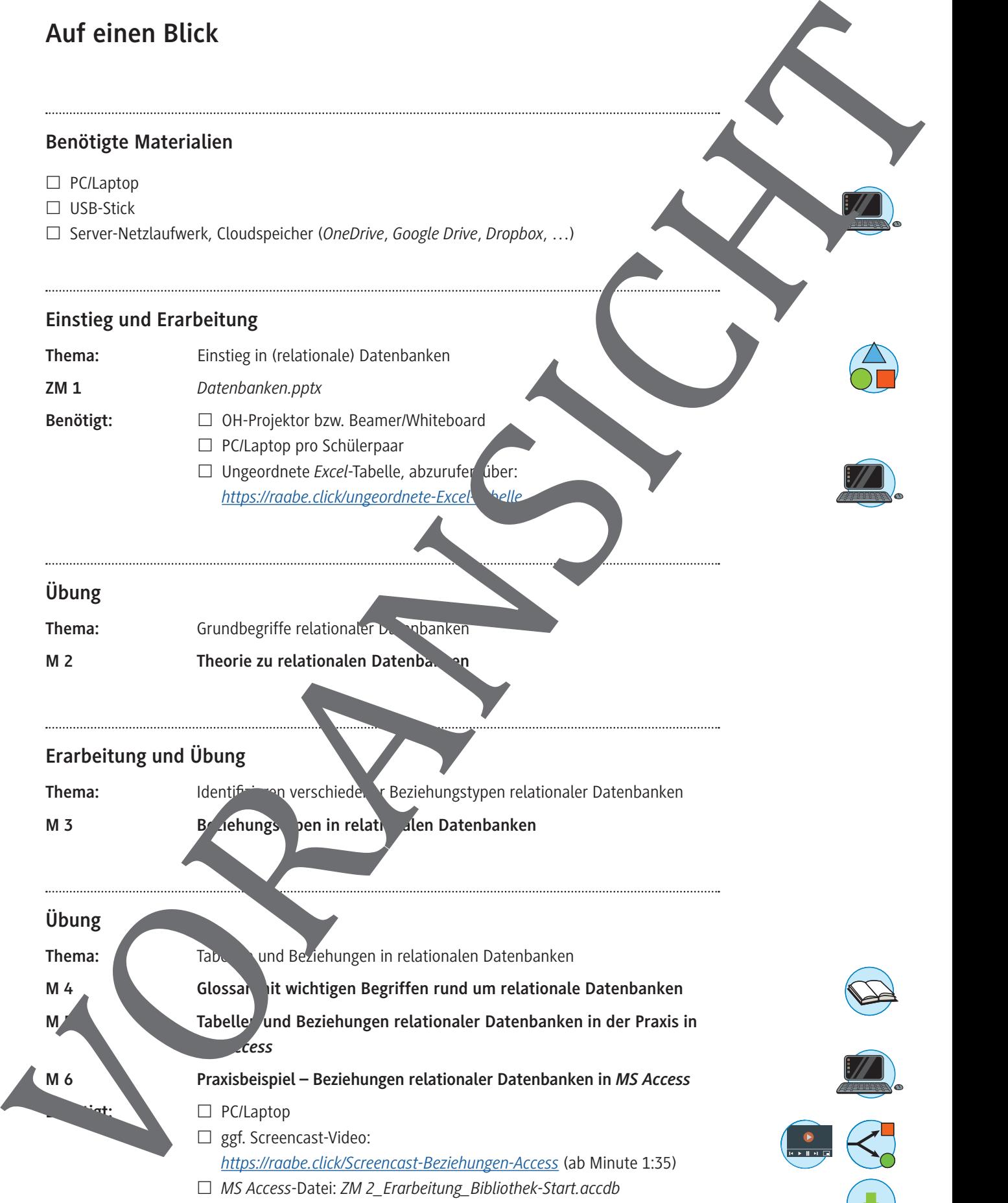

- 
- Lösung *MS Access***:** *ZM 3\_Erarbeitung \_Bibliothek\_Loesung.accdb*

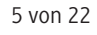

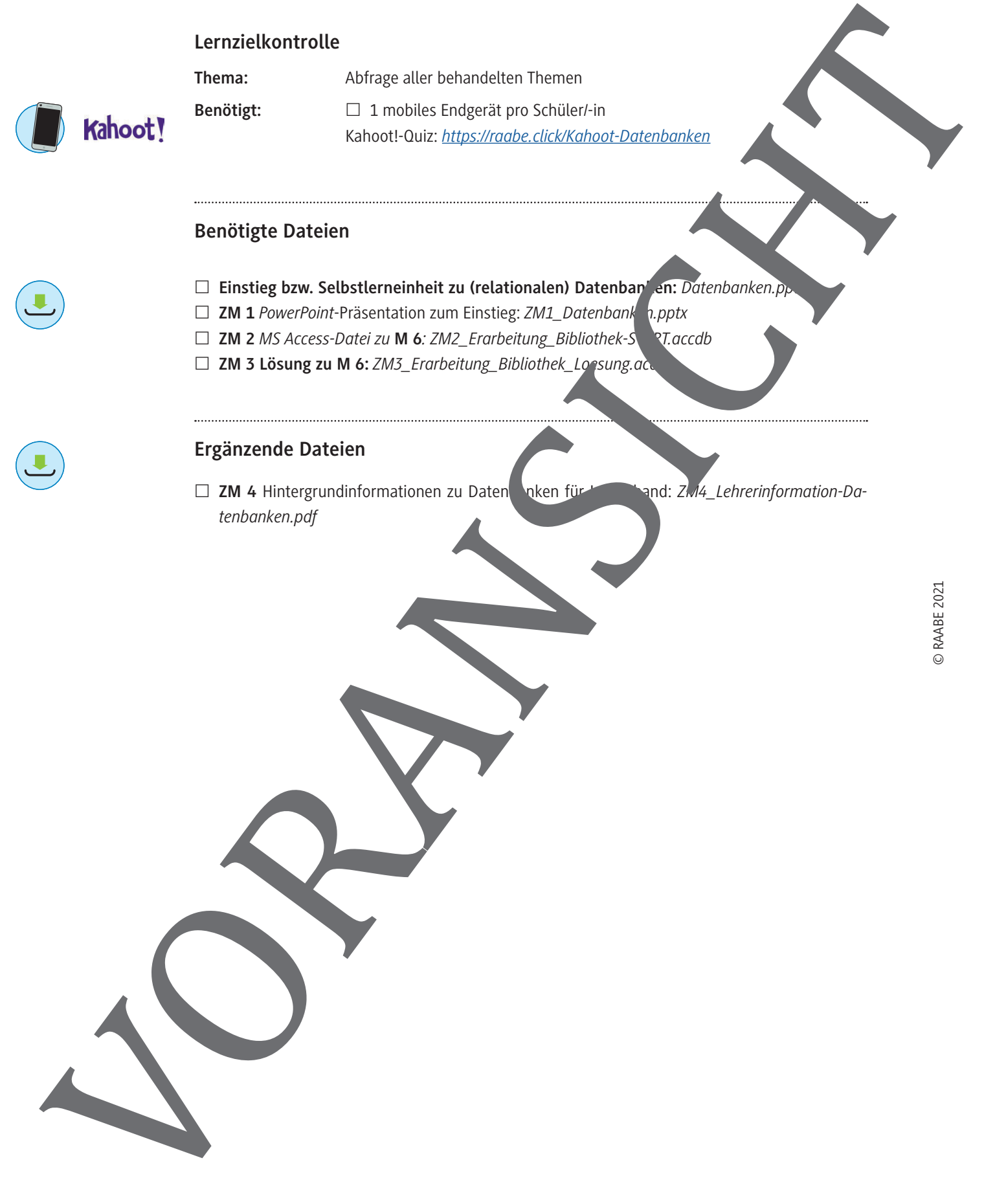

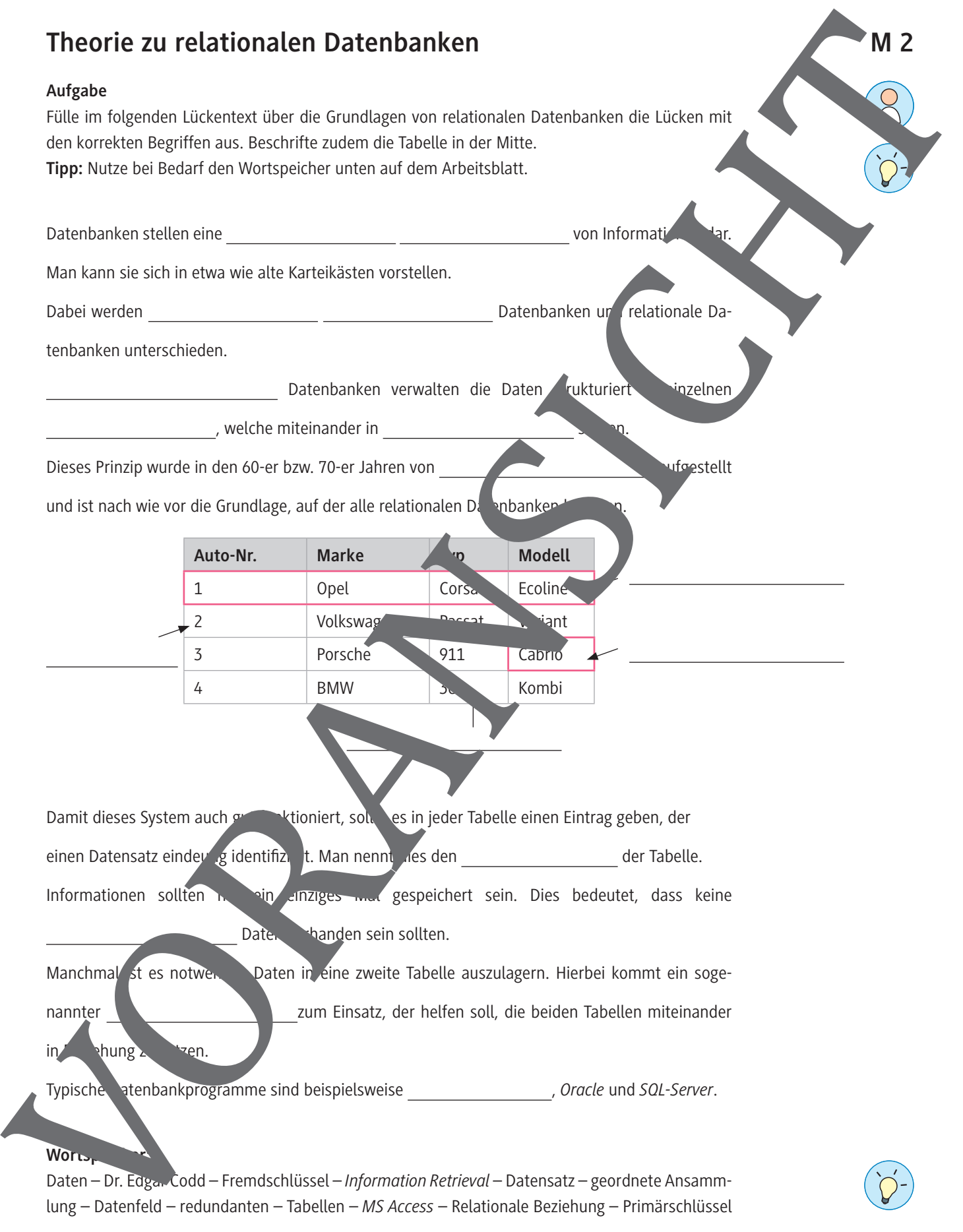

Daten – Dr. Edgar Codd – Fremdschlüssel – *Information Retrieval* – Datensatz – geordnete Ansammlung – Datenfeld – redundanten – Tabellen – *MS Access* – Relationale Beziehung – Primärschlüssel

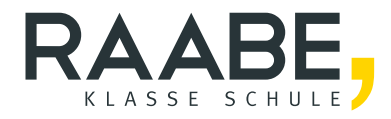

# **Sie wollen mehr für Ihr Fach?**  Bekommen Sie: Ganz einfach zum Download **im RAABE Webshop.**

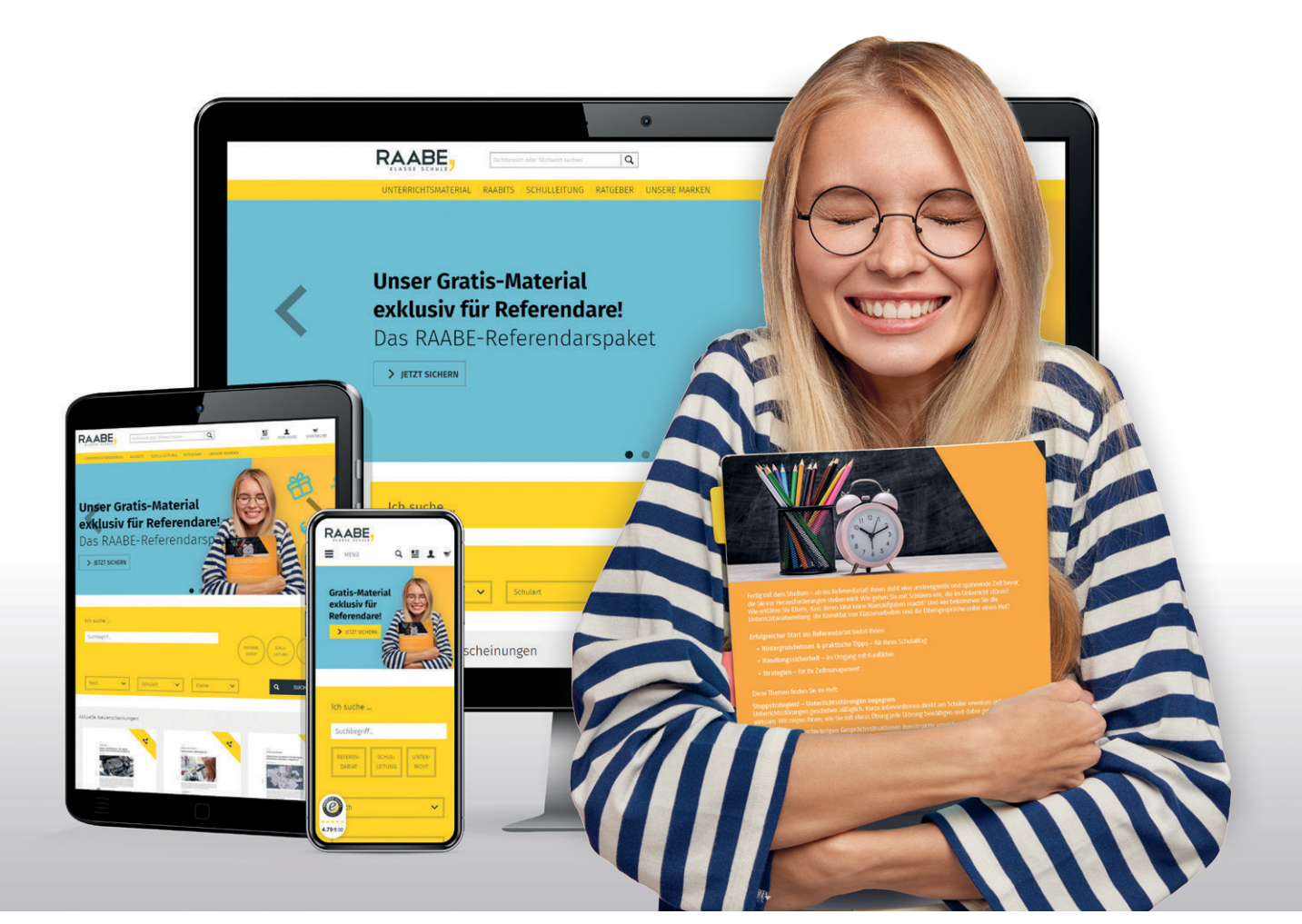

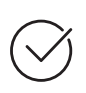

**Über 5.000 Unterrichtseinheiten** sofort zum Download verfügbar

**Webinare und Videos**  für Ihre fachliche und persönliche Weiterbildung

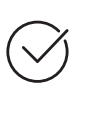

**Attraktive Vergünstigungen** für Referendar:innen mit bis zu 15% Rabatt

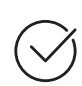

**Käuferschutz**  mit Trusted Shops

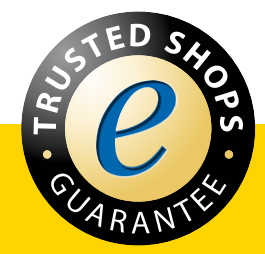

Jetzt entdecken: **[www.raabe.de](http://www.raabe.de)**